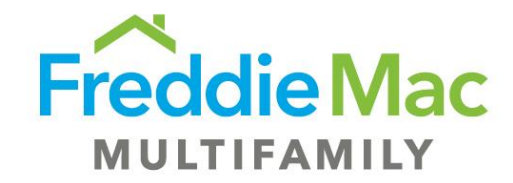

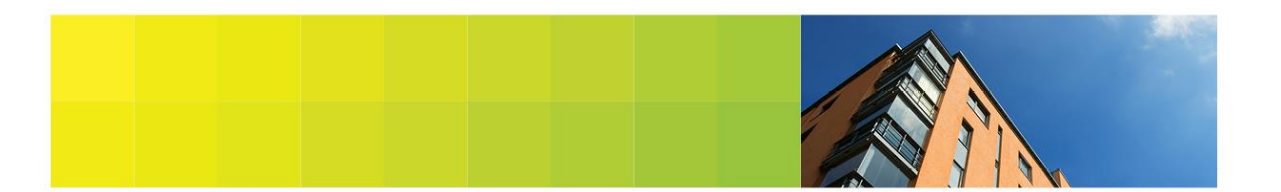

## **At A Glance: Administering Software Applications, Systems and Tools**

As a system administrator, it is your responsibility to manage access to the following Freddie Mac Multifamily applications and tools, identifying the employee (or vendor) who needs access, as well as the appropriate authority level of access based on the employee's or vendor's roles and responsibilities. This includes deleting access within 30 days of an employee's or vendor's transition to a role that no longer requires access.

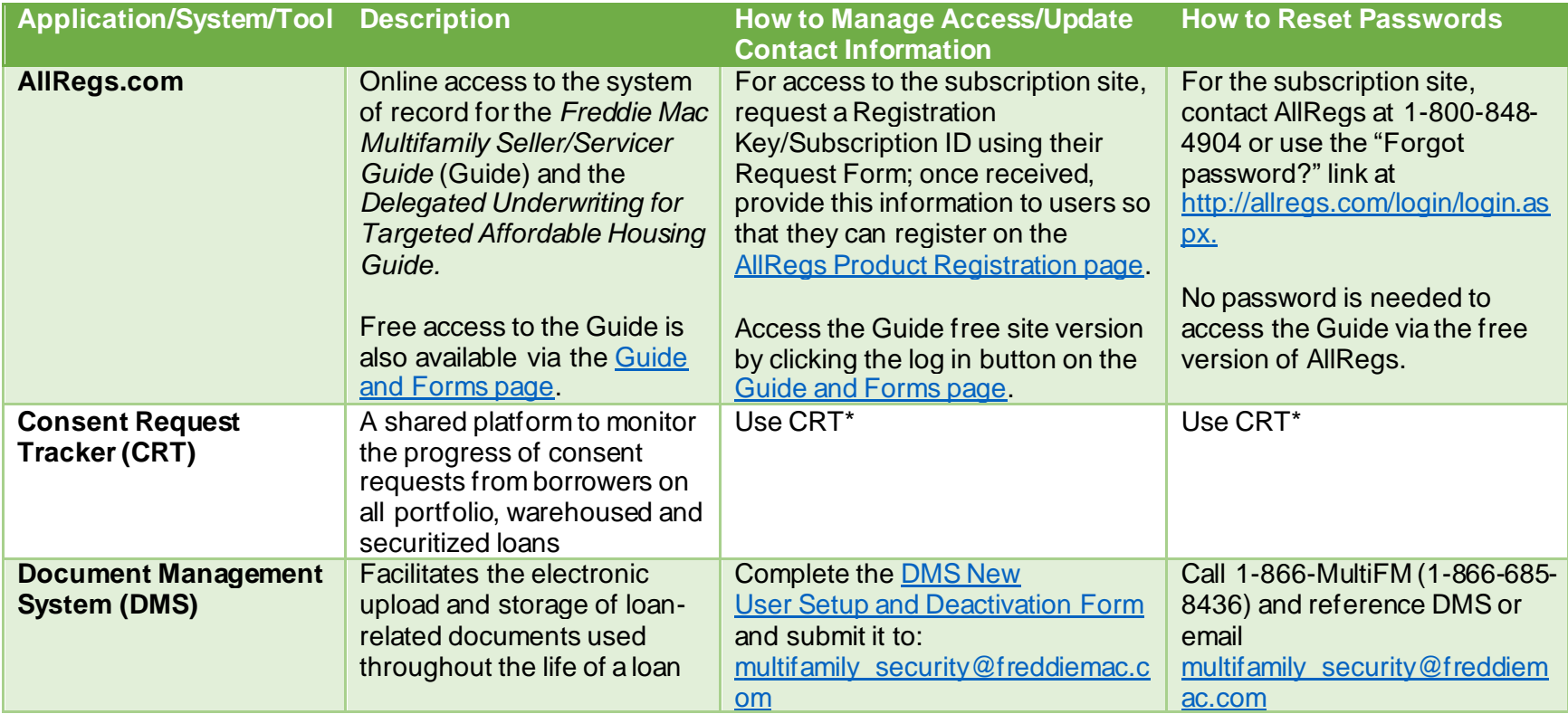

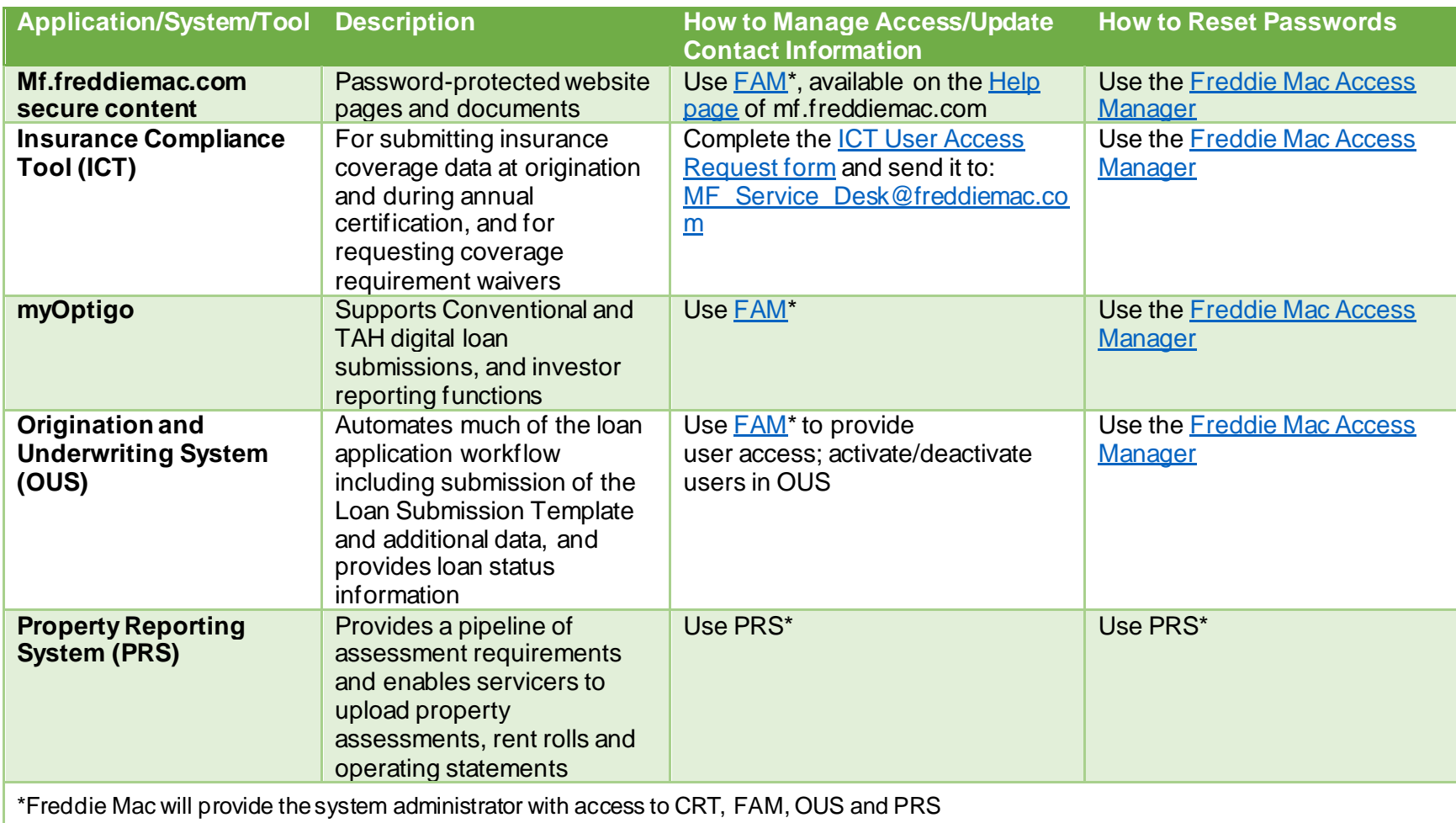

Please note that access to the Multifamily Securities Investors Access (MSIA) system is self-administered by each user; there are no required system administration duties related to MSIA.

## **Verifying and Certifying System Access**

As a system administrator, you must also complete and submit [Form 1148, System User Verification and Certification](https://mf.freddiemac.com/docs/forms/f1148.pdf) semi-annually each calendar year to certify to Freddie Mac that each user granted access to a software application is a current employee of the Optigo® lender, and that all user contact information is correct.

Note: In addition, an authorized officer must complete and submi[t Form 1149, System Administrator Verification and Certification](https://mf.freddiemac.com/docs/forms/f1149.pdf), semi-annually each calendar year to certify to Freddie Mac that each of the current system administrators is a current employee of the Optigo lender with appropriate application access and authority

Refer to the forms for specific instructions.

## **For More Information**

For additional system administrator resources, visit th[e Help page](https://mf.freddiemac.com/lenders/help/#admins) on mf.freddiemac.com. For more information or assistance, please contact 1-866-MultiFM (1-866-685-8436), available from 8:00 a.m. to 8:00 p.m. ET, Monday through Friday.